### **LAPORAN PRAKTIK KERJA LAPANGAN/KERJA PRAKTIK DI PT. ICON+ KANTOR PERWAKILAN YOGYAKARTA**

### **PENERAPAN APLIKASI AIRCRM BERBASIS ANDROID UNTUK MENDUKUNG PROSES REGISTRASI LAYANAN ICONNET PADA PT ICON+**

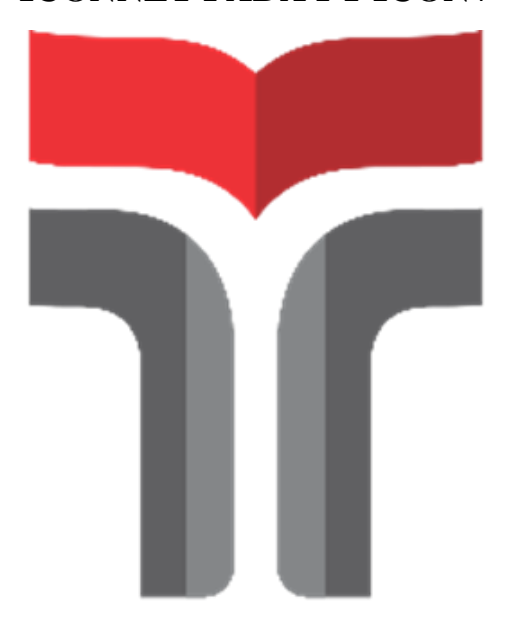

**Laporan Praktik Kerja Lapangan disusun guna memenuhi syarat kewajiban Praktik Kerja Lapangan/Kerja Praktik**

> **Oleh Alemina Aprilina Br Milala NIM 18101039**

#### **PROGRAM STUDI S1 TEKNIK TELEKOMUNIKASI INSTITUT TEKNOLOGI TELKOM PURWOKERTO 2022**

# **LEMBAR PENGESAHAN LAPORAN PRAKTIK KERJA LAPANGAN/KERJA PRAKTIK DI PT. ICON+ KANTOR PERWAKILAN YOGYAKARTA**

## **PENERAPAN APLIKASI AIRCRM BERBASIS ANDROID UNTUK MENDUKUNG PROSES REGISTRASI LAYANAN ICONNET PADA PT ICON+**

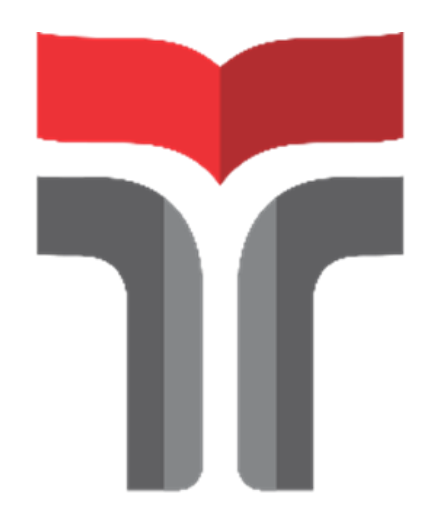

**Oleh : Alemina Aprilina Br Milala NIM. 18101039**

**Telah disahkan pada hari senin tanggal 21 Januari 2022**

**Pembimbing,**

**Pembimbing Akademik**

**Nanda Iryani S.T., M.T.**

# **LEMBAR PENGUJI LAPORAN PRAKTIK KERJA LAPANGAN/KERJA PRAKTIK DI PT. ICON+ KANTOR PERWAKILAN YOGYAKARTA**

## **PENERAPAN APLIKASI AIRCRM BERBASIS ANDROID UNTUK MENDUKUNG PROSES REGISTRASI LAYANAN ICONNET PADA PT ICON+**

**Disusun Sebagai Syarat Untuk Memenuhi Penilaian pada Mata Kuliah Praktik Kerja Lapangan** 

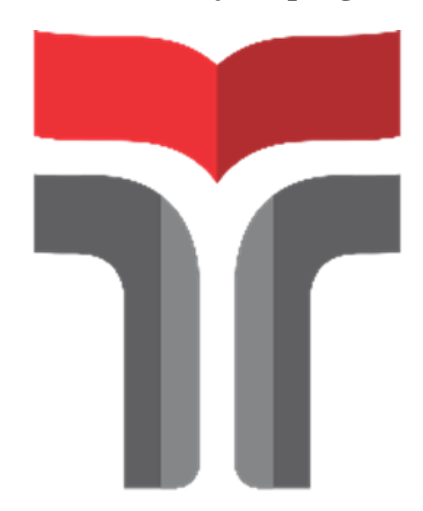

**Oleh : Alemina Aprilina Br Milala NIM. 18101039**

**Telah disahkan pada hari senin tanggal 21 Januari 2022 Pembimbing,**

**Nanda Iryani S.T., M.T**

#### **DAFTAR ISI**

<span id="page-3-0"></span>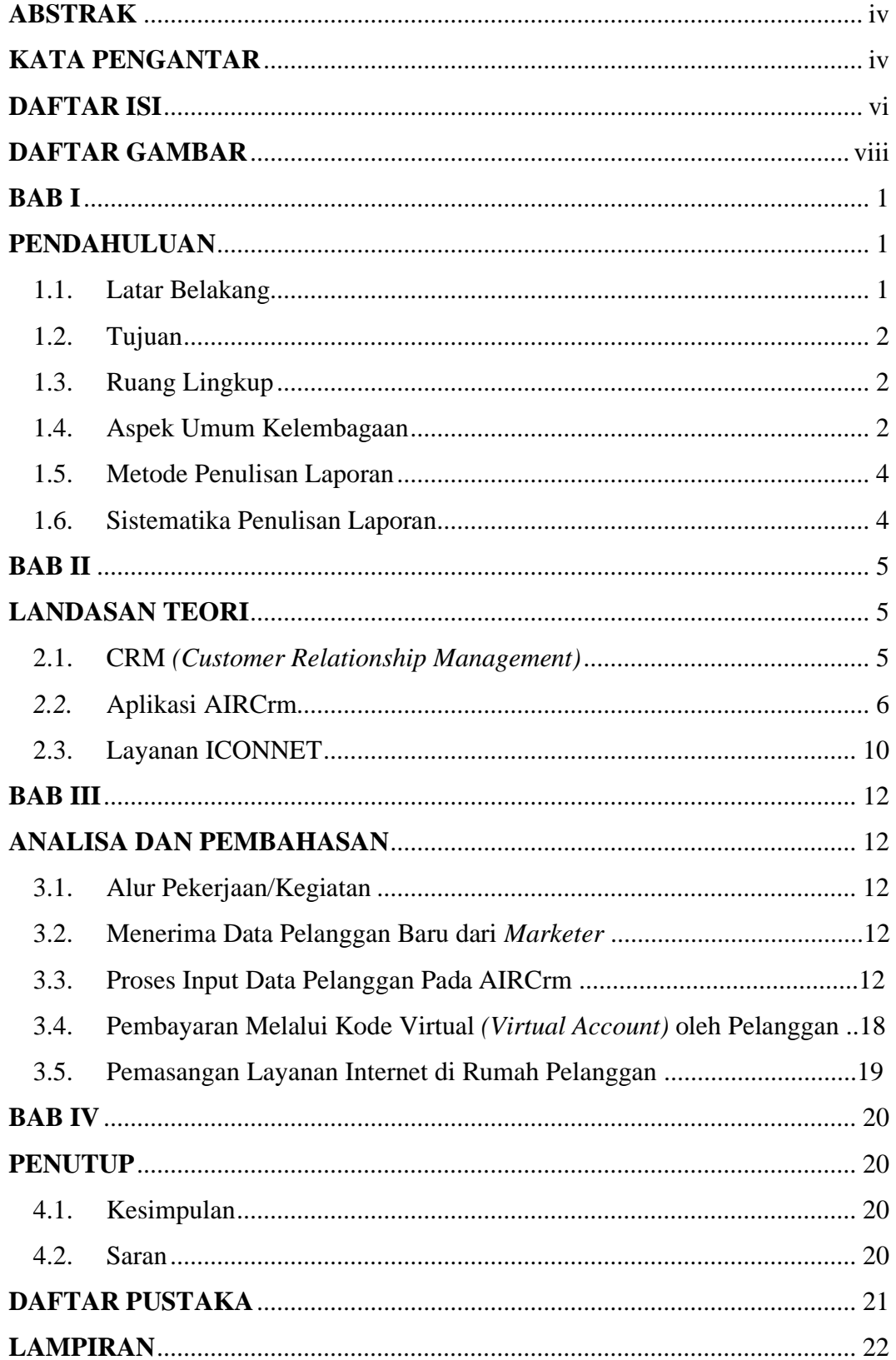

#### **DAFTAR GAMBAR**

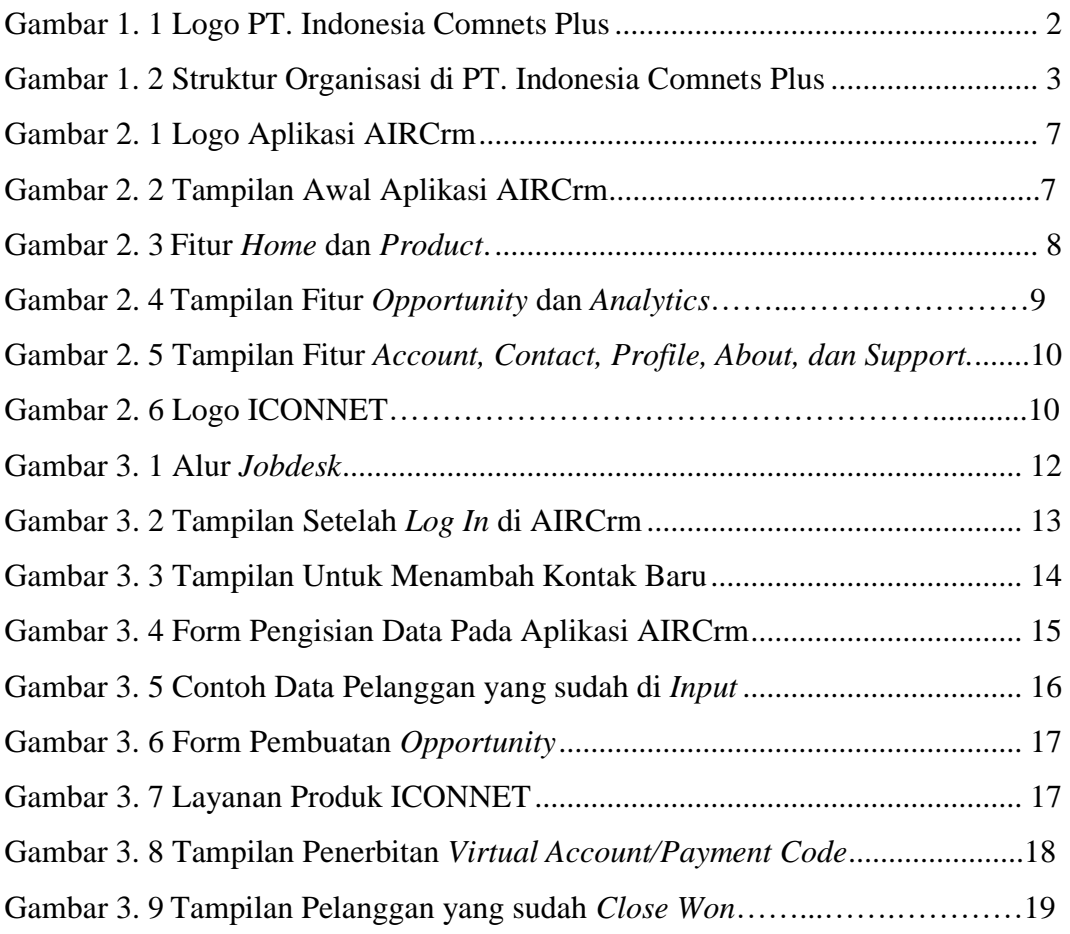